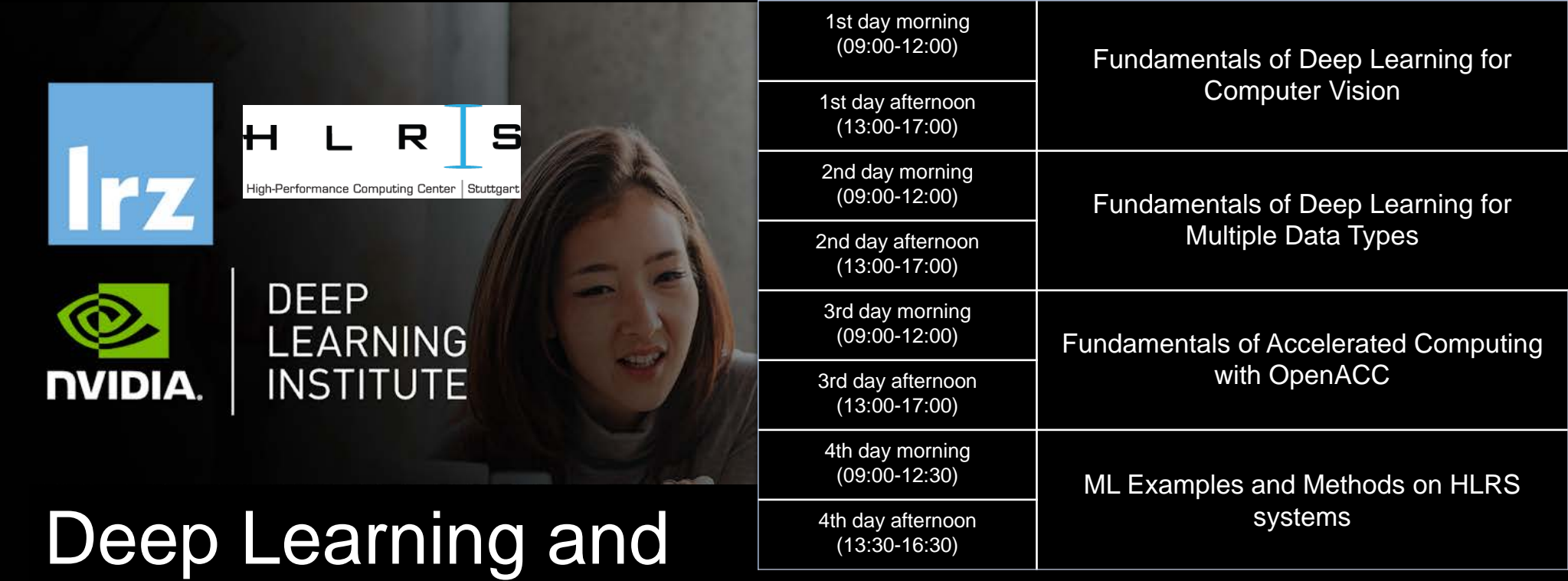

# GPU programming using OpenACC

14 – 17 July 2020

Workshop material: https://tinyurl.com/dl-openacc

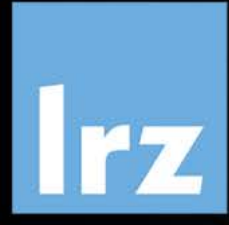

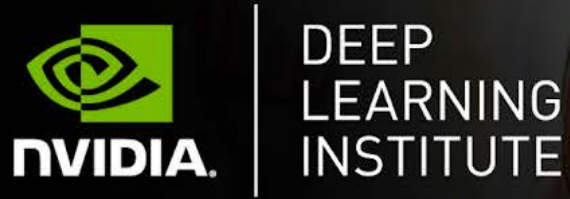

## Deep Learning and GPU programming using OpenACC

14 – 17 July 2020

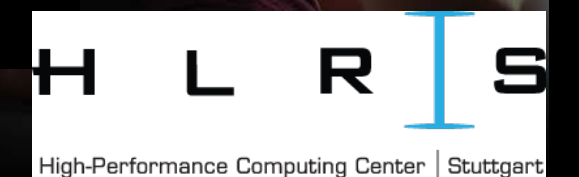

## Tentative Agenda Day 3: **Fundamentals of Accelerated Computing with OpenACC**

**DEEP** LEARNING

- 09:00-10:30 Guest Lecture *Dr.-Ing. Andrea Beck*
- **10:30-10:45 Coffee Break**
- 10:45-11:00 Intro
- 11:00-12:00 Profiling
- **12:00-13:00 Lunch Break**
- 13:00-13:30 Introduction into NVIDIA® Nsight<sup>™</sup> Systems
- 13:30-15:00 OpenACC Directives
- **15:00-15:30 Coffee Break**
- 15:30-16:15 GPU Programming
- 16:15-16:45 Data Management and Loop Optimizations
- 16:45-17:00 Q&A, Final Remarks

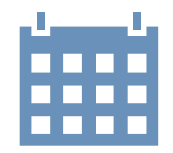

# MODULE ONE: INTRODUCTION

Dr. Volker Weinberg | LRZ | 16.07.2020

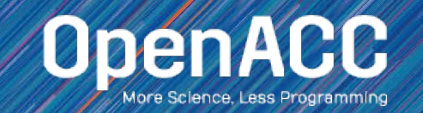

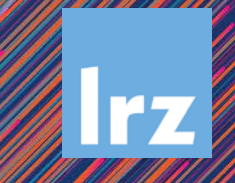

# MODULE OVERVIEW

## Topics to be covered

- **Introduction to parallel programming**
- Common difficulties in parallel programming
- **Introduction to OpenACC**
- **Parallel programming in OpenACC**

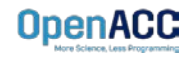

## INTRODUCTION TO PARALLEL PROGRAMMING

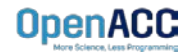

## WHAT IS PARALLEL PROGRAMMING?

## **"Performance Programming"**

- Parallel programming involves exposing an algorithm's ability to execute in parallel
- **This may involve breaking a large operation** into smaller tasks (task parallelism)
- Or doing the same operation on multiple data elements (data parallelism)
- Parallel execution enables better performance on modern hardware

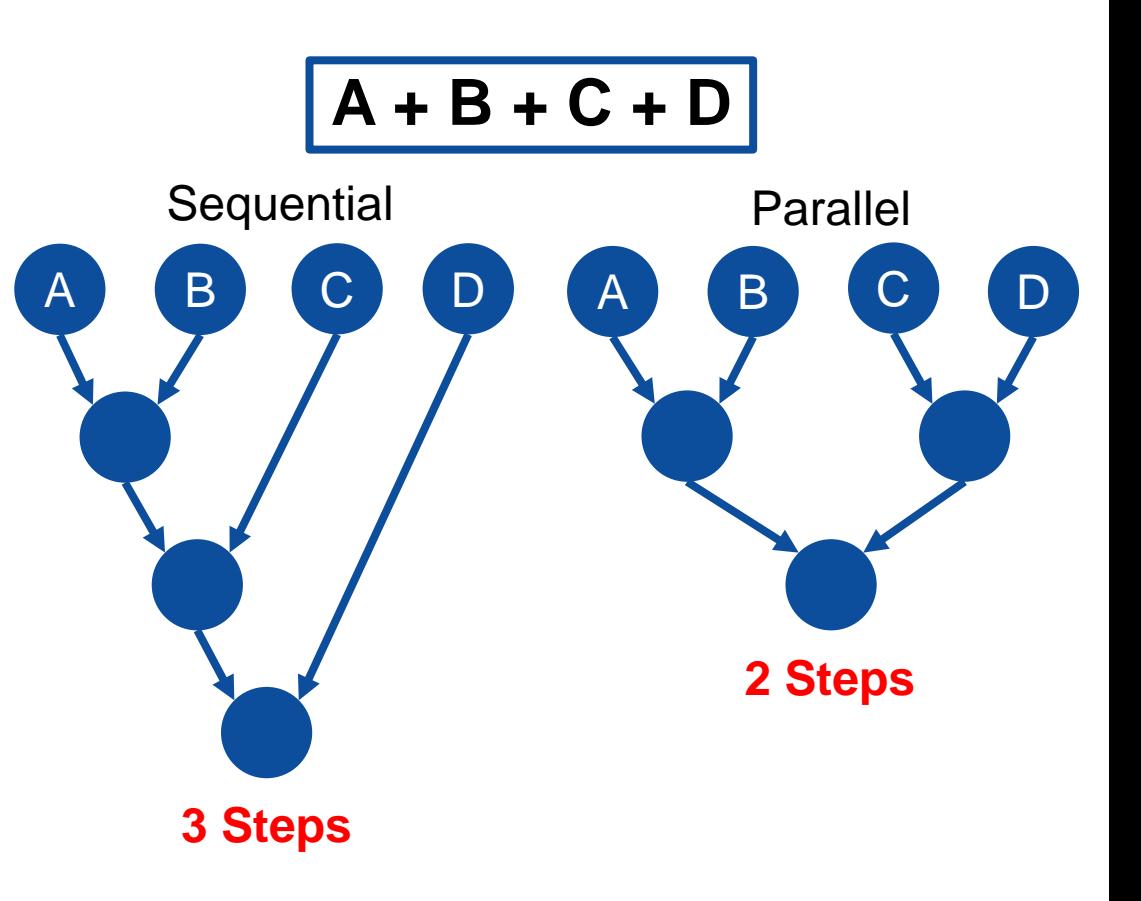

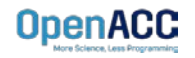

## AMDAHL'S LAW

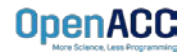

# AMDAHL'S LAW

## Serialization Limits Performance

- Amdahl's law is an observation that how much speed-up you get from parallelizing the code is limited by the remaining serial part.
- Any remaining serial code will reduce the possible speed-up
- **This is why it's important to focus on** parallelizing the most time consuming parts, not just the easiest.

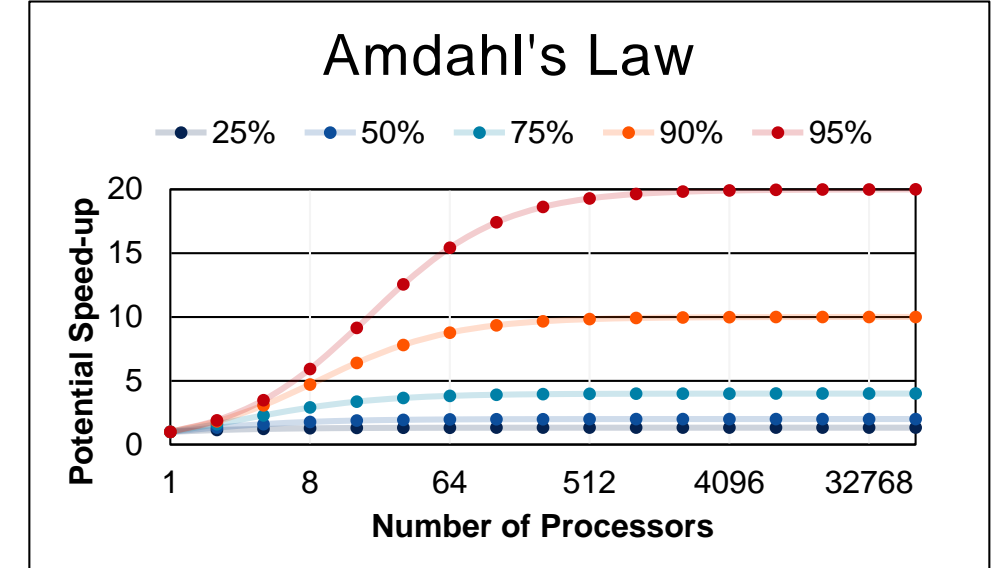

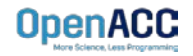

# APPLYING AMDAHL'S LAW

## Estimating Potential Speed-up

- What's the maximum speed-up that can be obtained by parallelizing 50% of the code?
- $1 / (100\% 50\%) = 1 / (1.0 0.50) = 2.0X$
- What's the maximum speed-up that can be obtained by parallelizing 25% of the code?

 $1 / (100\% - 25\%) = 1 / (1.0 - 0.25) = 1.3X$ 

 What's the maximum speed-up that can be obtained by parallelizing 90% of the code?

 $1 / (100\% - 90\%) = 1 / (1.0 - 0.90) = 10.0X$ **OpenACC** 

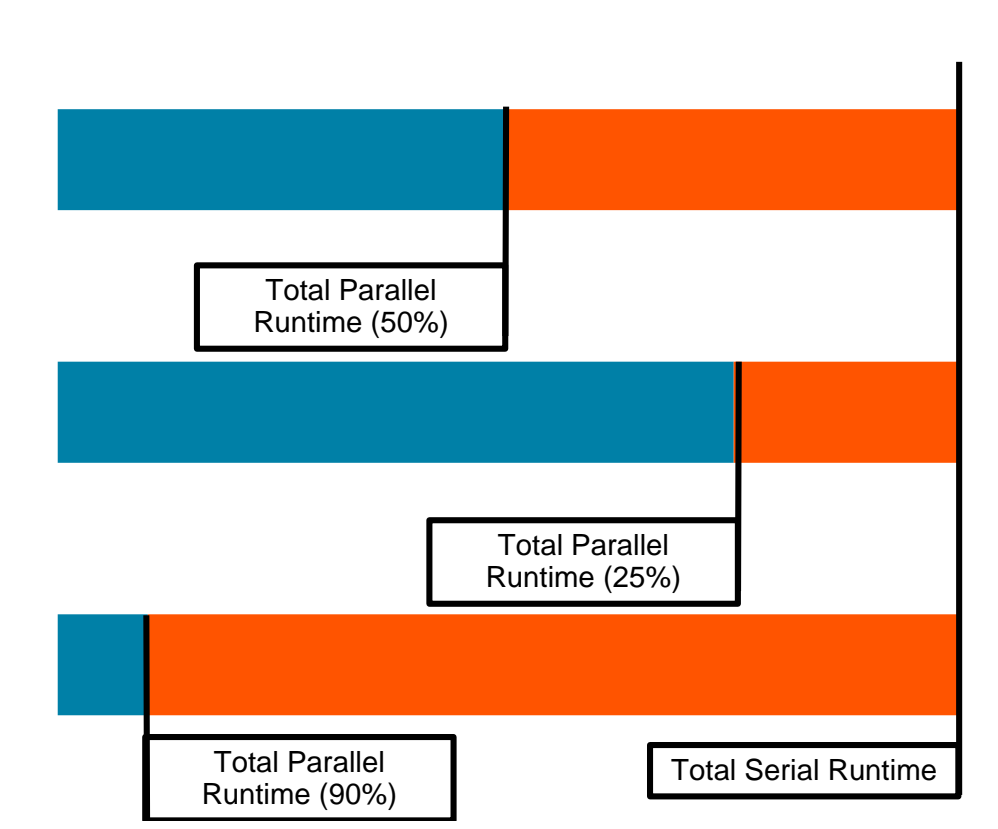

Maximum Parallel Speed-up

## INTRODUCTION TO OPENACC

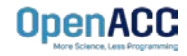

**OpenACC** is a directivesbased programming approach to **parallel computing**  designed for **performance** and **portability** on CPUs and GPUs for HPC.

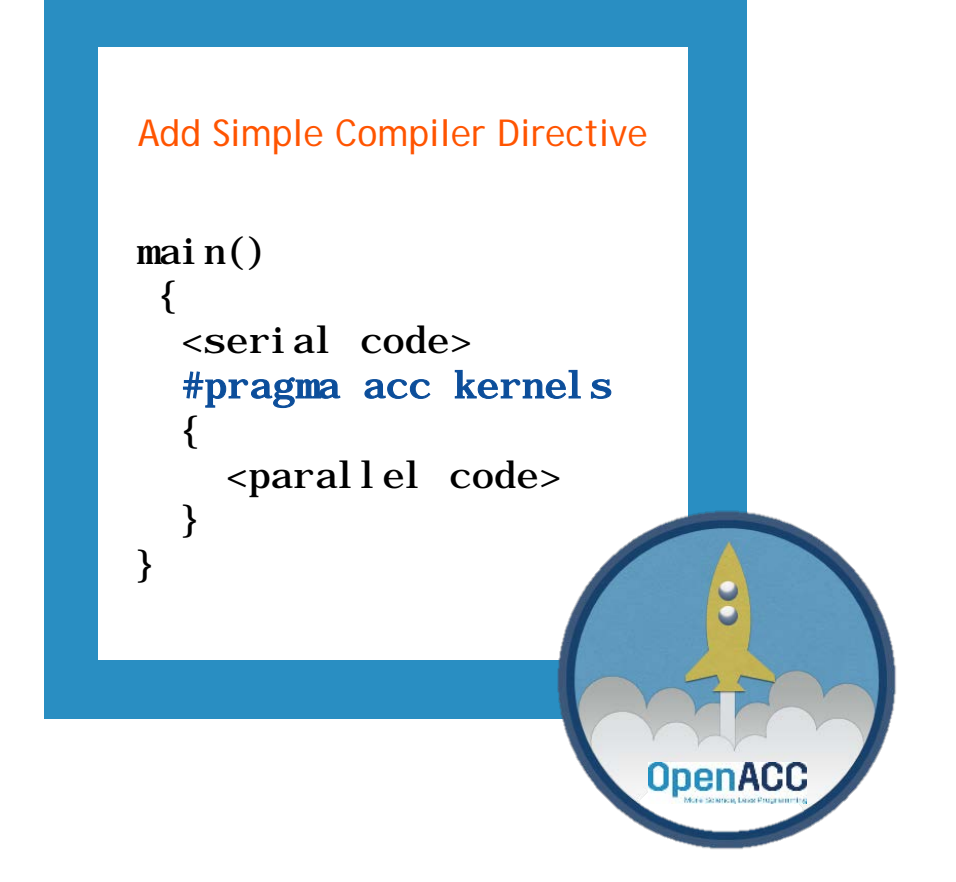

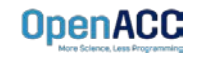

## STANDARDS-BASED PARALLELISM

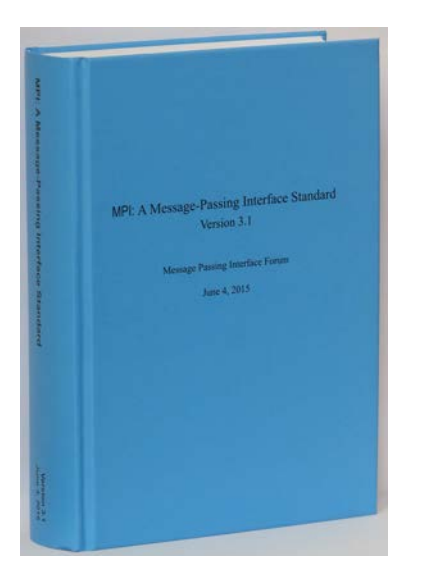

## **MPI standard OpenMP standard**

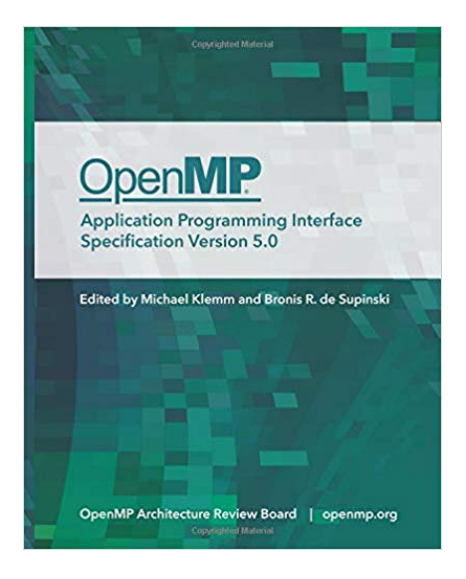

## **OpenACC standard**

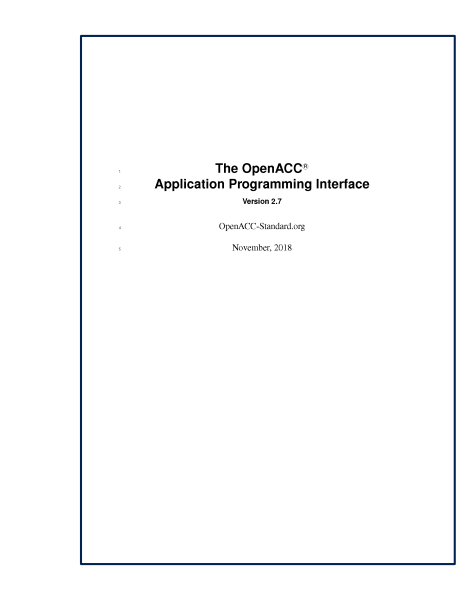

https://www.mpi-forum.org/docs/

**OpenACC** 

https://www.openmp.org/specifications/

https://www.openacc.org/specification

## DEVELOPMENT OF OPENMP STANDARD

Number of Pages in OpenMP Standard

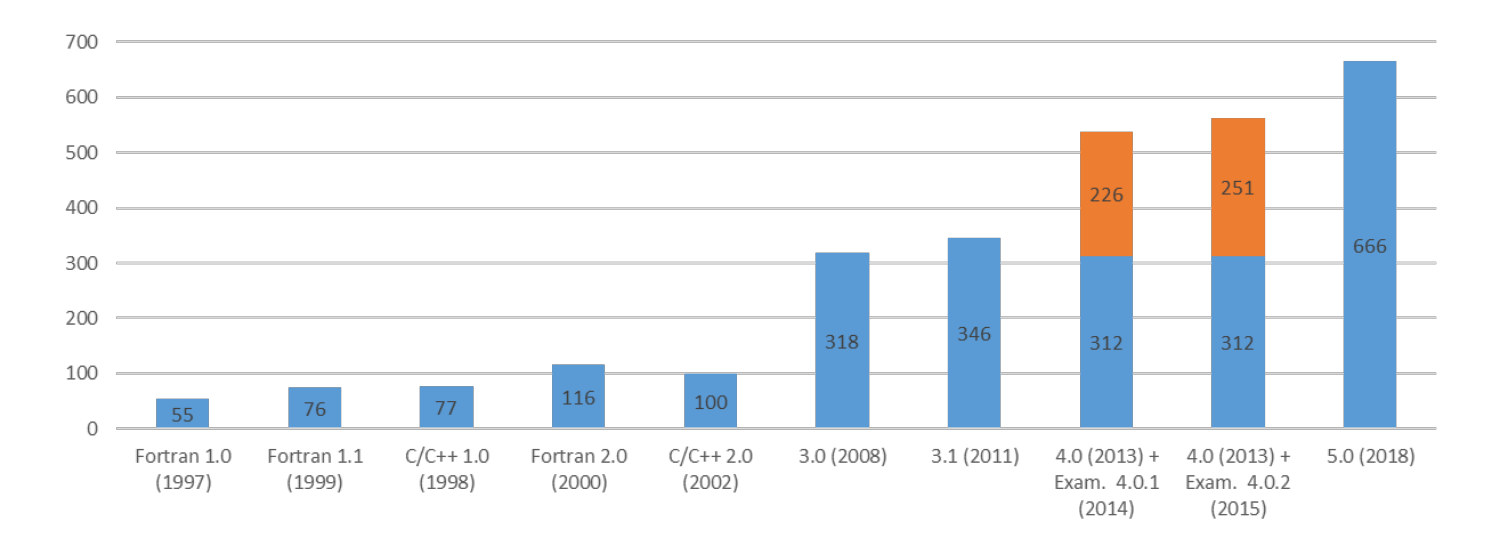

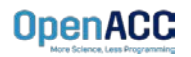

## COMPLEXITY OF RECENT STANDARDS

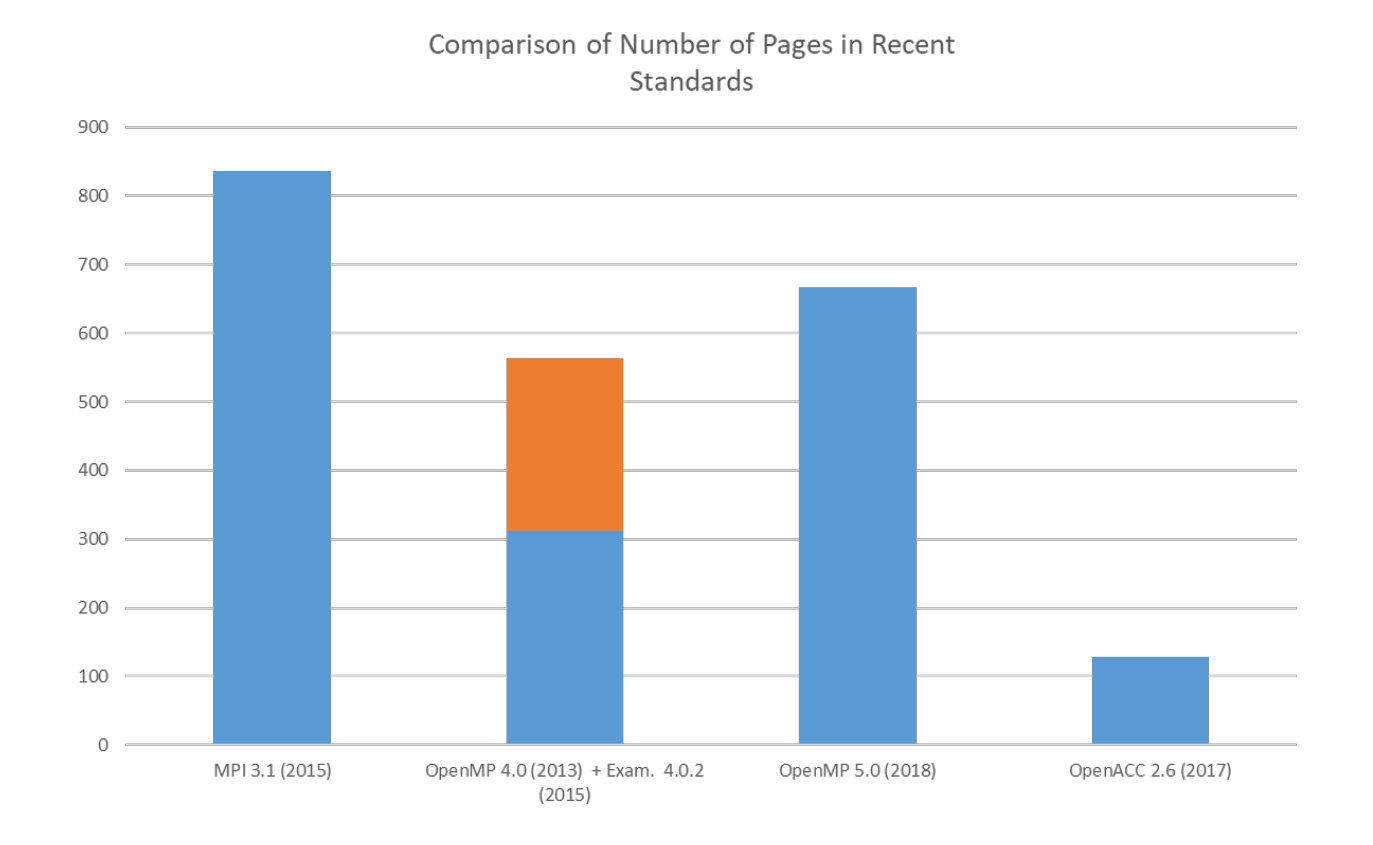

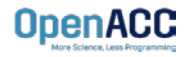

# 3 WAYS TO ACCELERATE APPLICATIONS

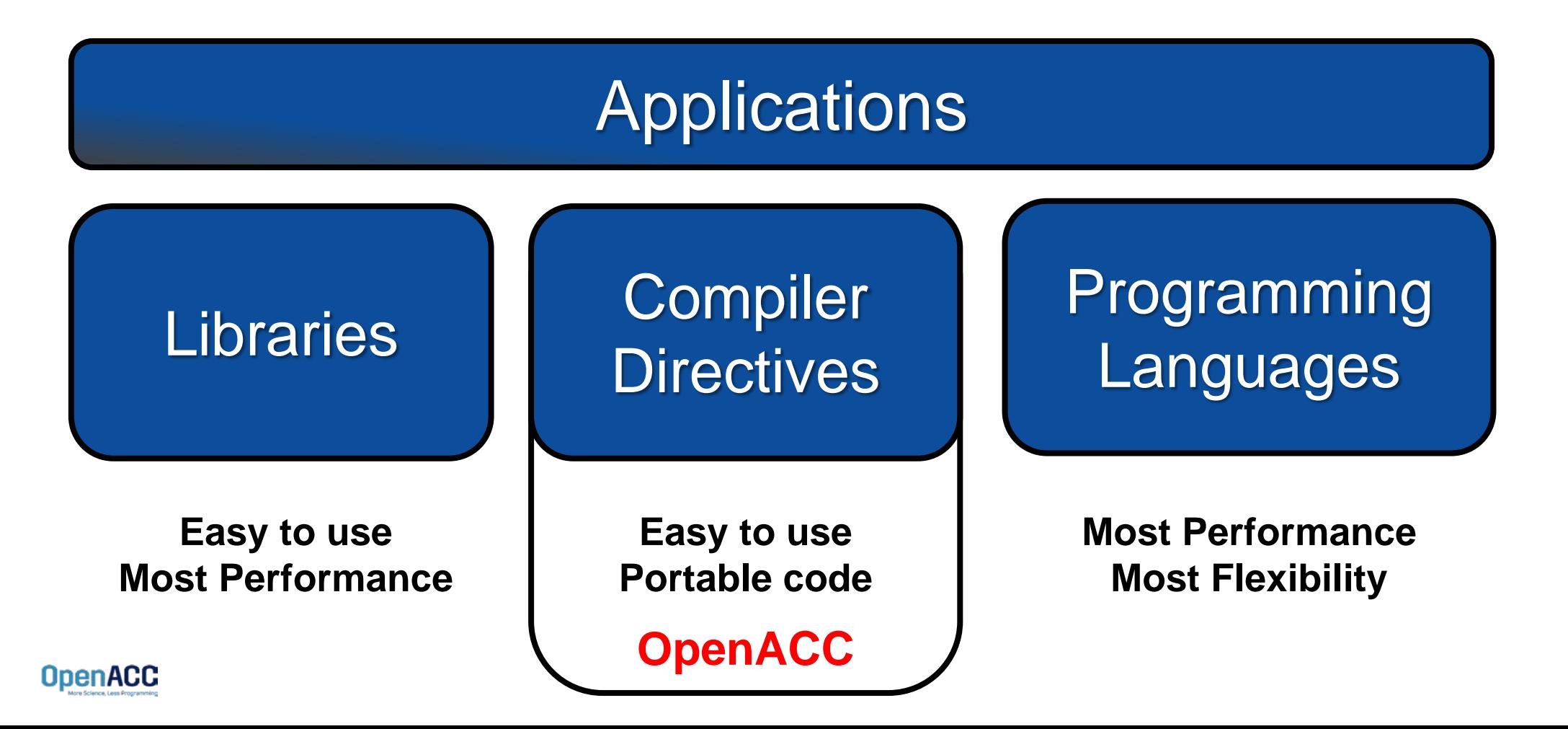

# OPENACC PORTABILITY

Describing a generic parallel machine

- OpenACC is designed to be portable to many existing and future parallel platforms
- The programmer need not think about specific hardware details, but rather express the parallelism in generic terms
- An OpenACC program runs on a *host* (typically a CPU) that manages one or more parallel *devices* (GPUs, etc.). The host and device(s) are logically thought of as having separate memories.

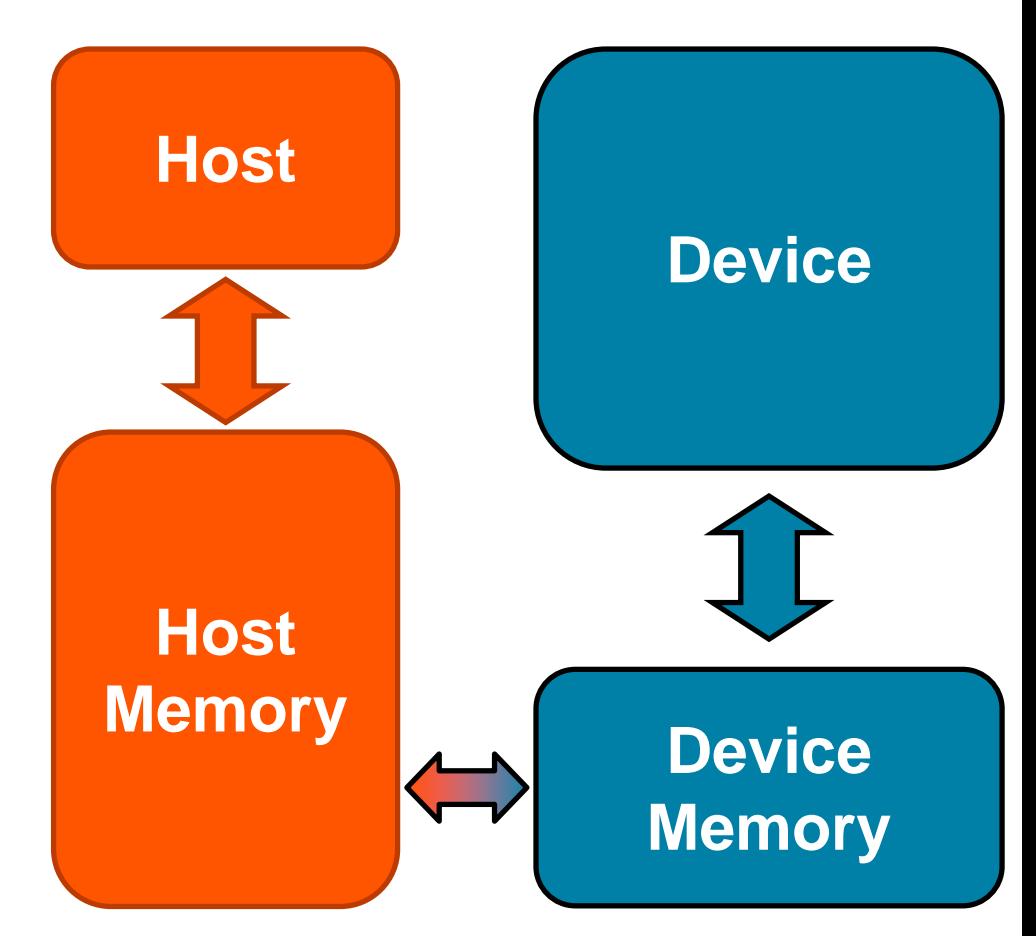

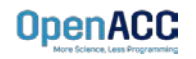

## OPENACC Three major strengths

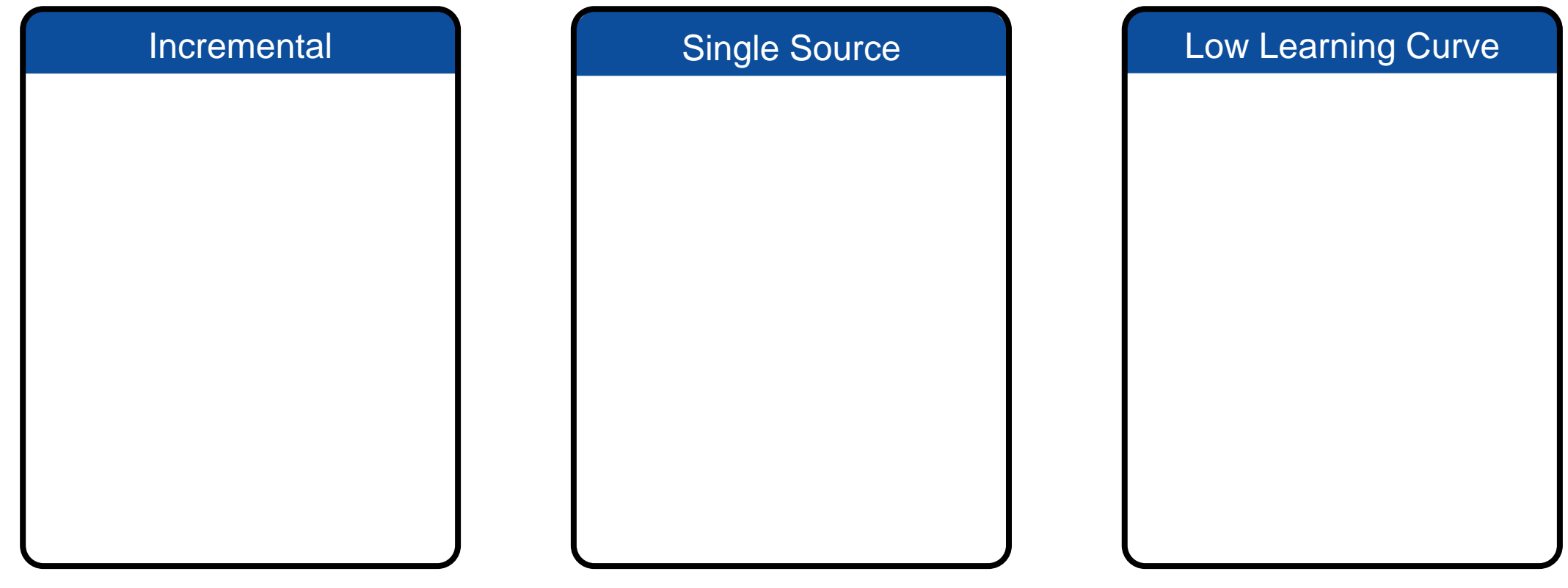

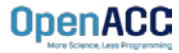

**Incremental** 

- Maintain existing sequential code
- Add annotations to expose parallelism
- **After verifying** correctness, annotate more of the code

```
for( i = 0; i < N; i++)\{< loop code >
}
for( i = 0; i < N; i++){ 
    < loop code >
}
   Enhance Sequential Code
#pragma acc parallel loop
#pragma acc parallel loop
                                      Begin with a working 
                                        sequential code.
                                   Parallelize it with OpenACC.
                                     Rerun the code to verify 
                                        correct behavior, 
                                     remove/alter OpenACC
```
code as needed.

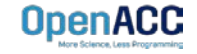

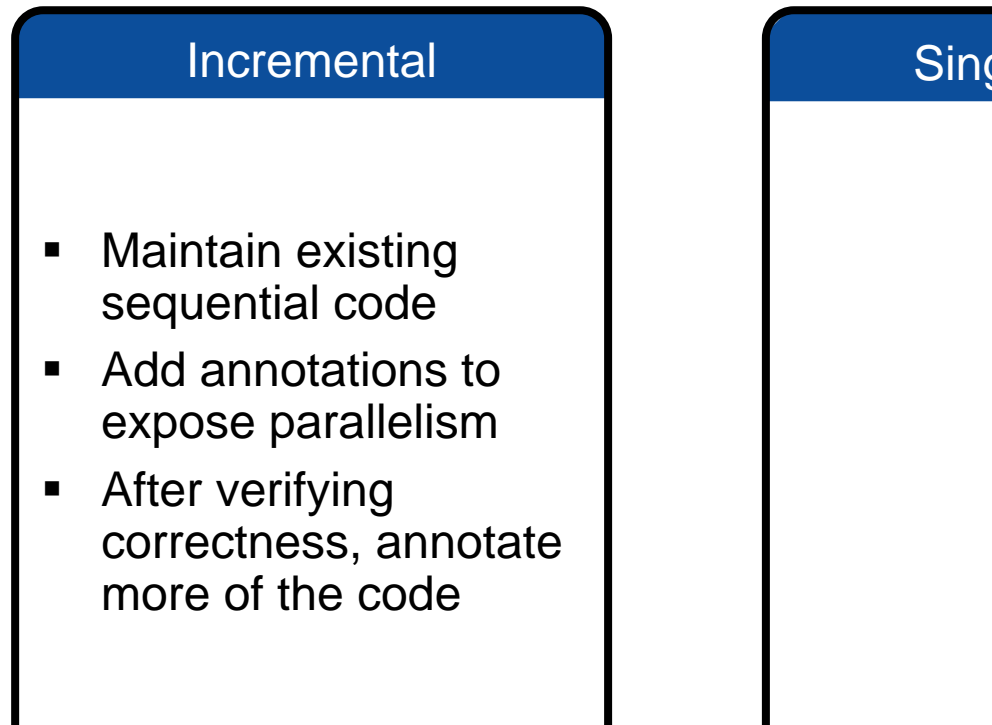

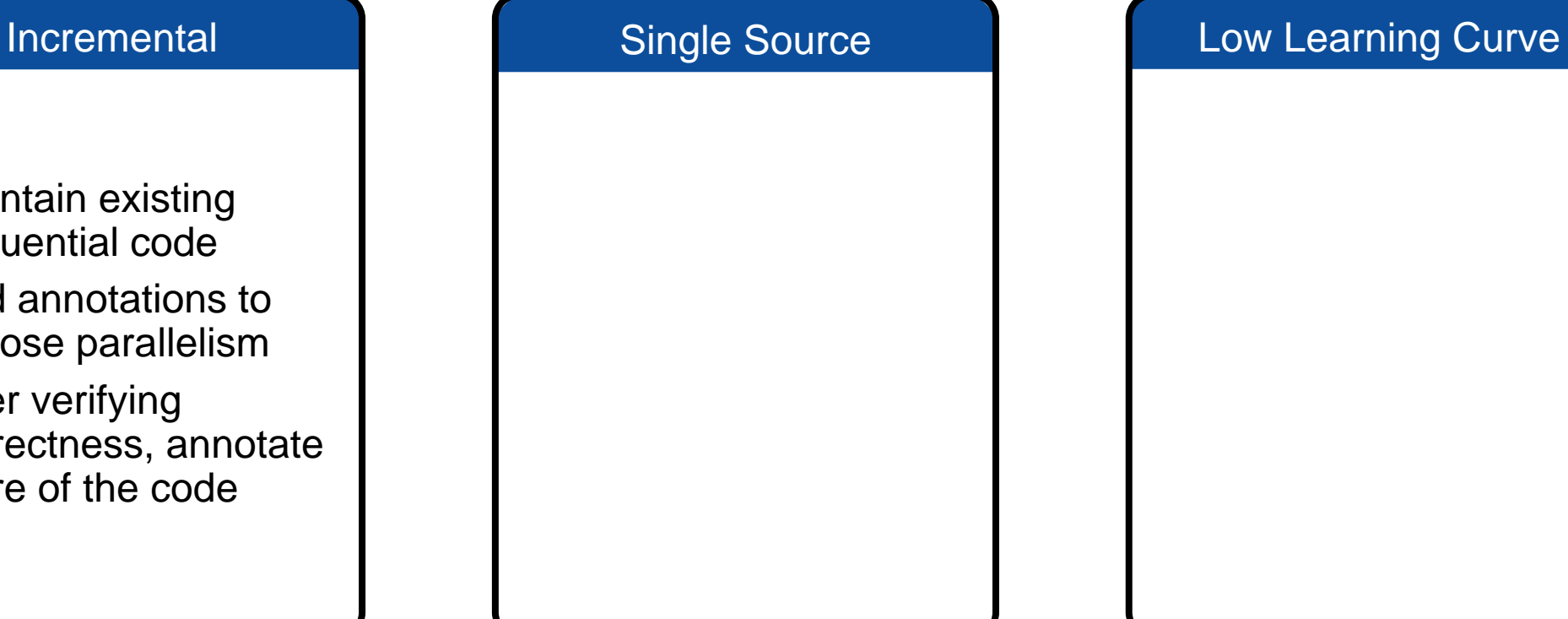

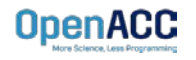

POWER Sunway x86 CPU x86 Xeon Phi NVIDIA GPU PEZY-SC **Supported Platforms**

# Single Source

- Rebuild the same code on multiple architectures
- Compiler determines how to parallelize for the desired machine
- Sequential code is maintained

OpenACC code additions, so the same code can be used for **parallel** or **sequential** execution.

## int main(){ ... for(int  $i = 0$ ;  $i < N$ ;  $i++)$ < loop code > } **#pragma acc parallel loop** The compiler can **ignore** your<br>
nACC code additions, so the sand<br>
ode can be used for **parallel** of<br> **sequential** execution.<br> **int** main(){<br>
...<br>
#pragma acc parallel loop<br>
for(int i = 0; i < N; i++)

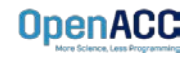

- Maintain existing sequential code
- Add annotations to expose parallelism
- **After verifying** correctness, annotate more of the code

- Rebuild the same code on multiple architectures
- **Compiler determines** how to parallelize for the desired machine
- **Sequential code is** maintained

## Incremental **Single Source** Low Learning Curve

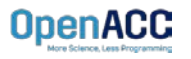

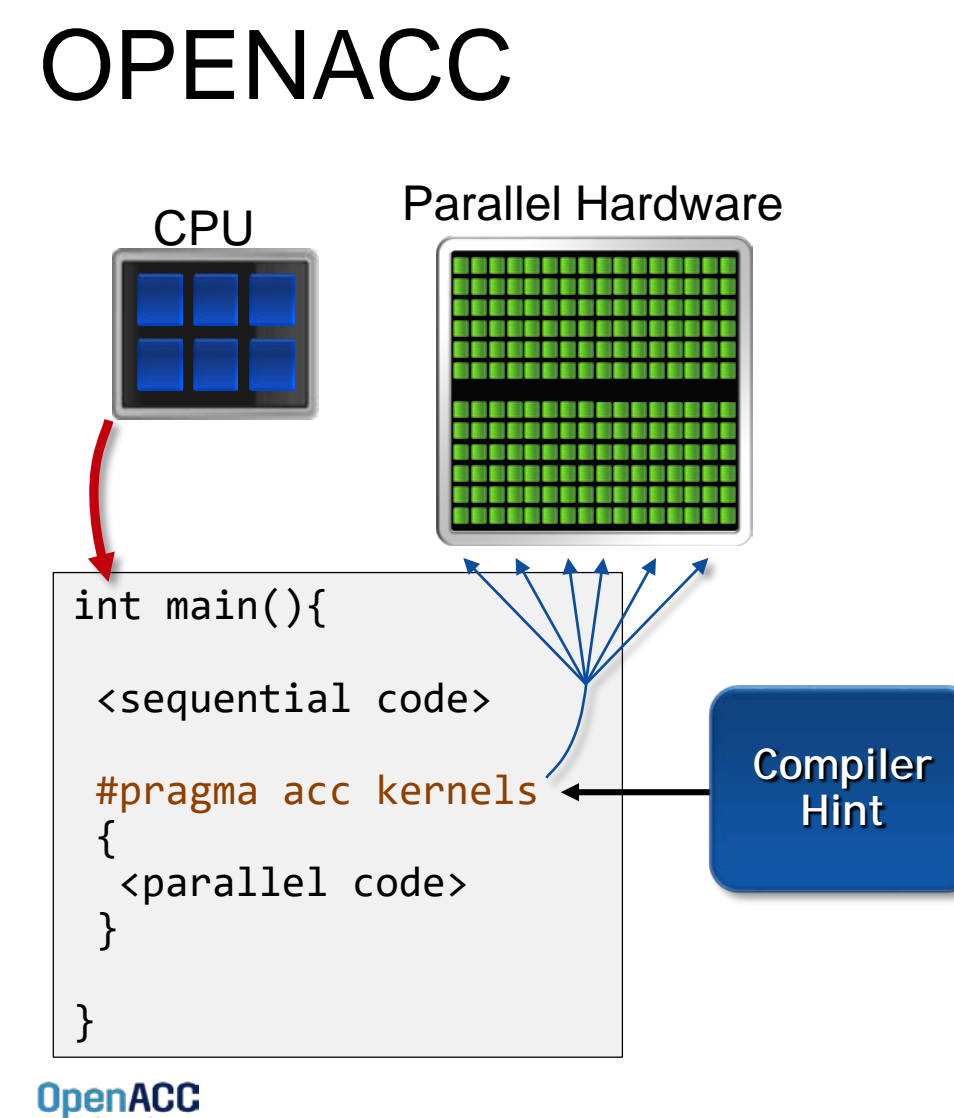

The programmer will give hints to the compiler about which parts of the code to parallelize.

The compiler will then generate parallelism for the target parallel hardware.

## Low Learning Curve

- OpenACC is meant to be easy to use, and easy to learn
- Programmer remains in familiar C, C++, or Fortran
- No reason to learn low-level details of the hardware.

- Maintain existing sequential code
- Add annotations to expose parallelism
- **After verifying** correctness, annotate more of the code

### Incremental **Single Source**

- Rebuild the same code on multiple architectures
- Compiler determines how to parallelize for the desired machine
- Sequential code is maintained

### Low Learning Curve

- OpenACC is meant to be easy to use, and easy to learn
- Programmer remains in familiar C, C++, or Fortran
- No reason to learn low-level details of the hardware.

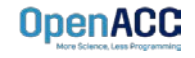

## EXPRESSING PARALLELISM WITH **OPENACC**

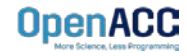

# CODING WITH OPENACC

Array pairing example- serial

void pairing(int \*input, int \*output, int N){

for(int  $i = 0$ ;  $i < N$ ;  $i++)$  $output[i] = input[i*2] + input[i*2+1];$ 

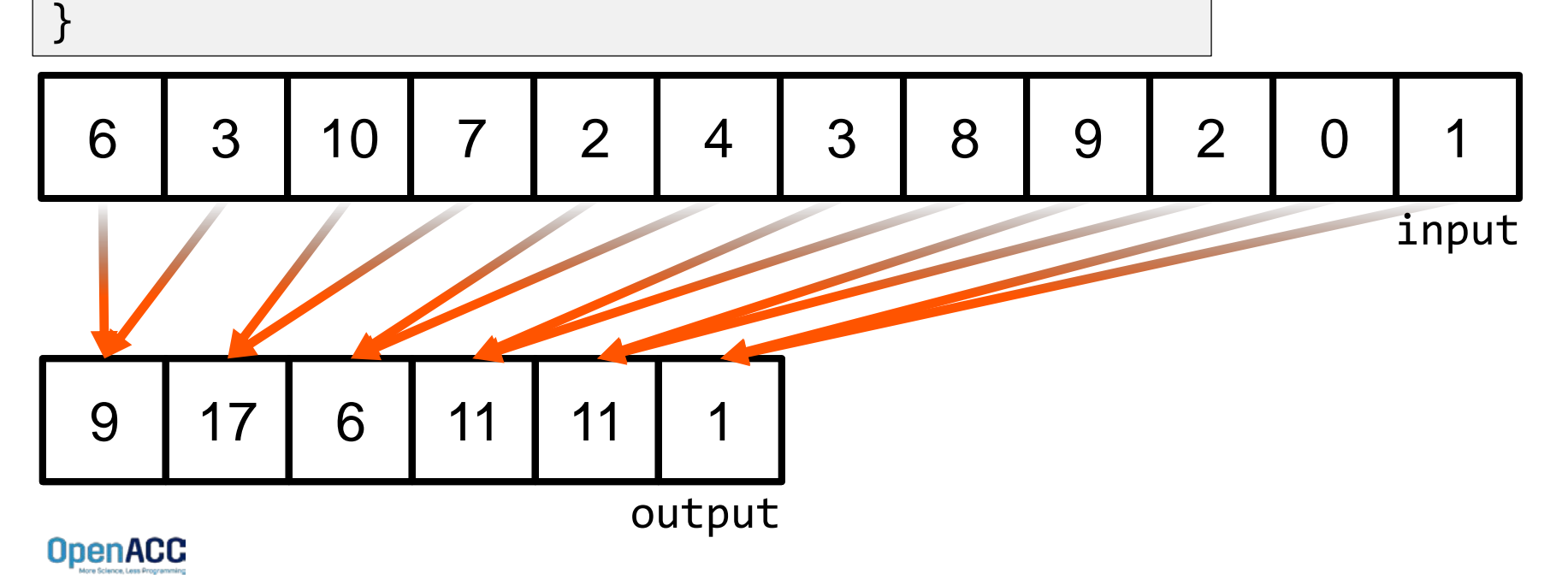

# CODING WITH OPENACC

Array pairing example - parallel

void pairing(int \*input, int \*output, int N){ for(int  $i = 0$ ;  $i < N$ ;  $i++)$  $output[i] = input[i*2] + input[i*2+1];$ } #pragma acc parallel loop

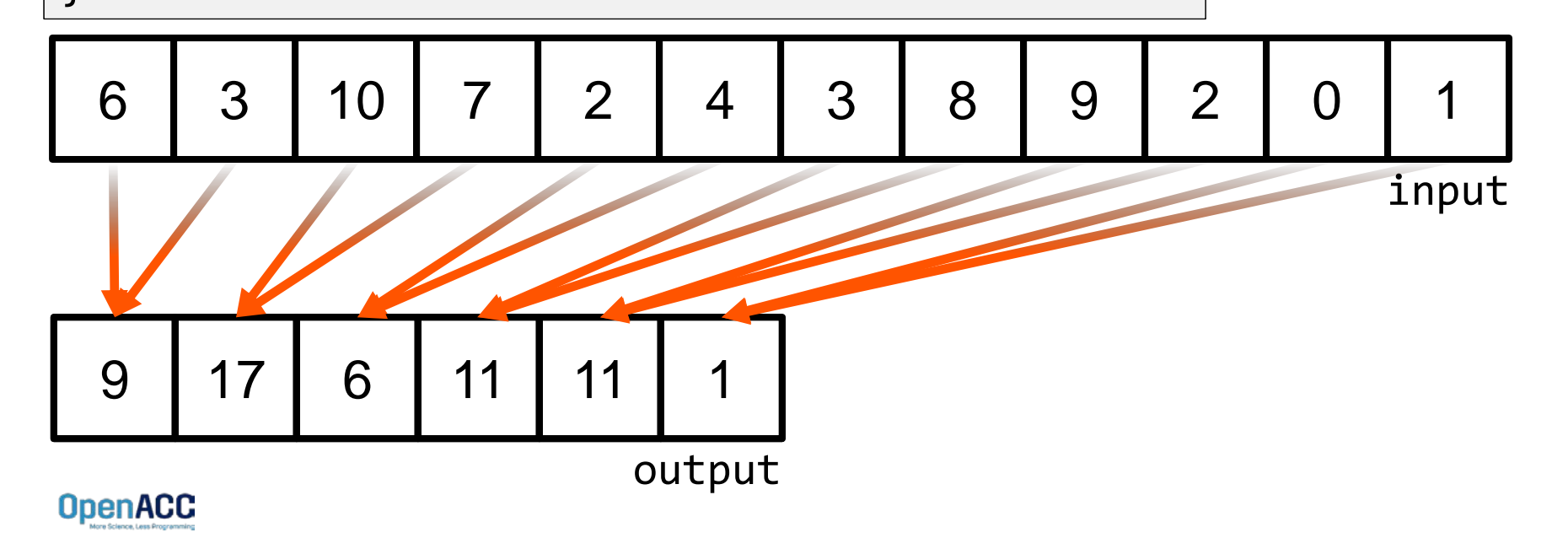

# DATA DEPENDENCIES

## Not all loops are parallel

void pairing(int \*a, int N){

$$
\begin{array}{rcl} \text{for(int i = 1; i < N; i++)} \\ \text{a[i] = a[i] + a[i-1];} \\ \text{?} \end{array}
$$

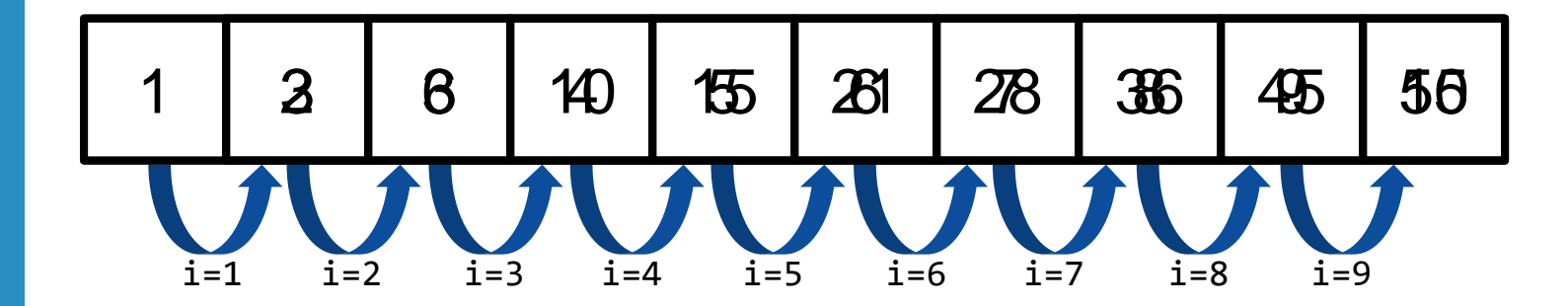

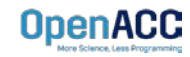

# DATA DEPENDENCIES

## Not all loops are parallel

void pairing(int \*a, int N){ for(int  $i = 1$ ;  $i < N$ ;  $i++)$  $a[i] = a[i] + a[i-1];$ } #pragma acc parallel loop

If we attempted to parallelize this loop we would get wrong answers due to a *forward dependency.*

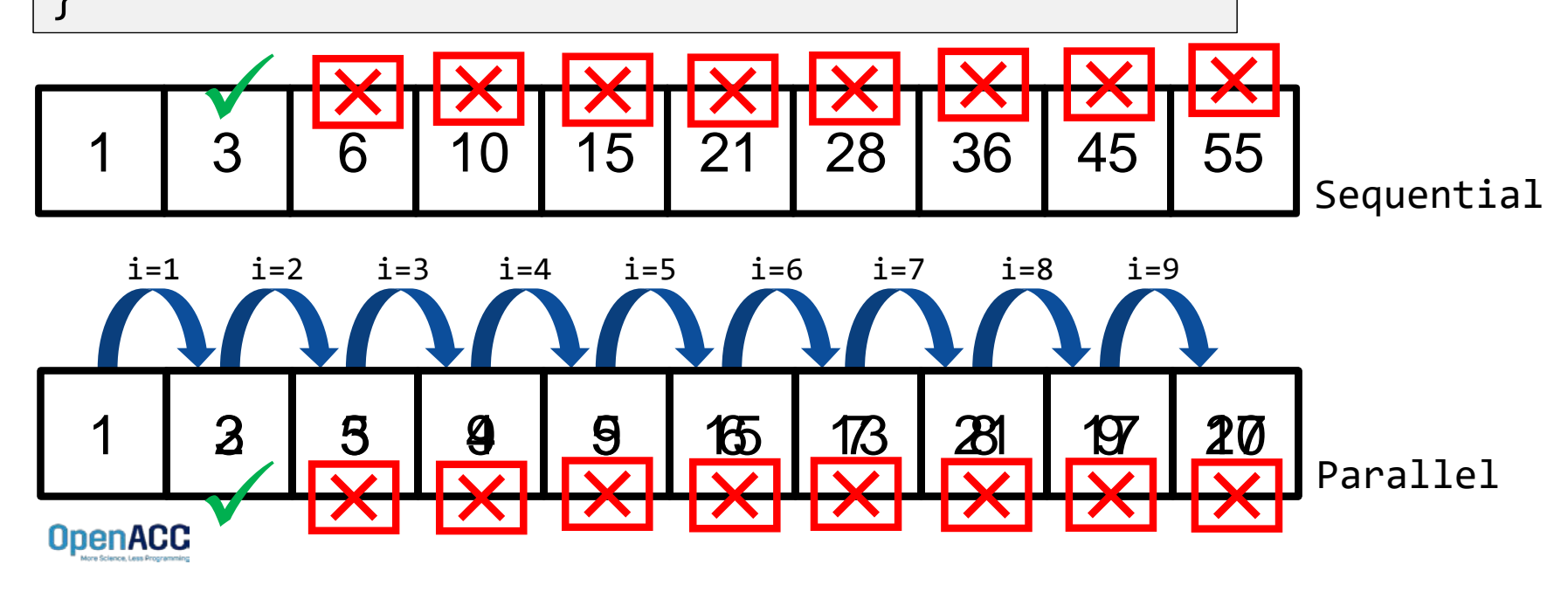

## MODULE 1 REVIEW

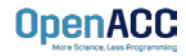

# CLOSING SUMMARY

Module One: Introduction

- Parallel programming is a technique of utilizing modern hardware to do lots of work all at once.
- Amdahl's law is the gravity of parallel programming, break this law at your own peril.
- Not all loops are parallel, but often can be rewritten to be parallelizable
- OpenACC is a high level model for generating parallel code from serial loops

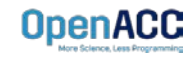

## OPENACC RESOURCES

Guides • Talks • Tutorials • Videos • Books • Spec • Code Samples • Teaching Materials • Events • Success Stories • Courses • Slack • Stack Overflow

**Resources**

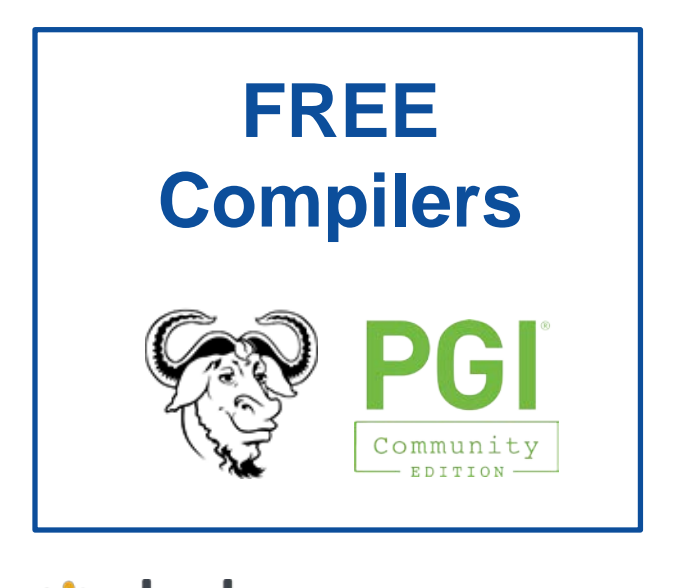

**其 slack** <https://www.openacc.org/community#slack>

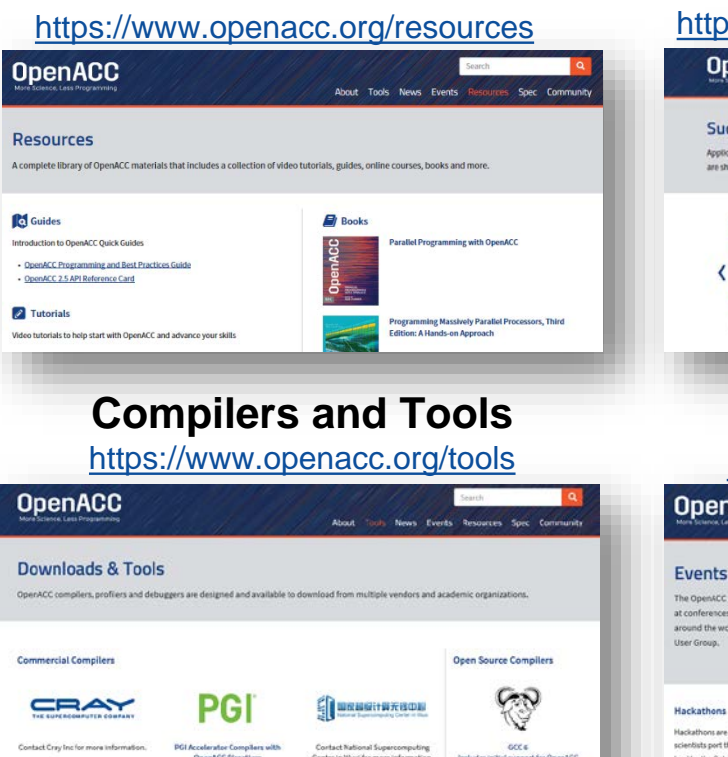

### **Success Stories**

 $bs://www.openacc.org/success-stories$ 

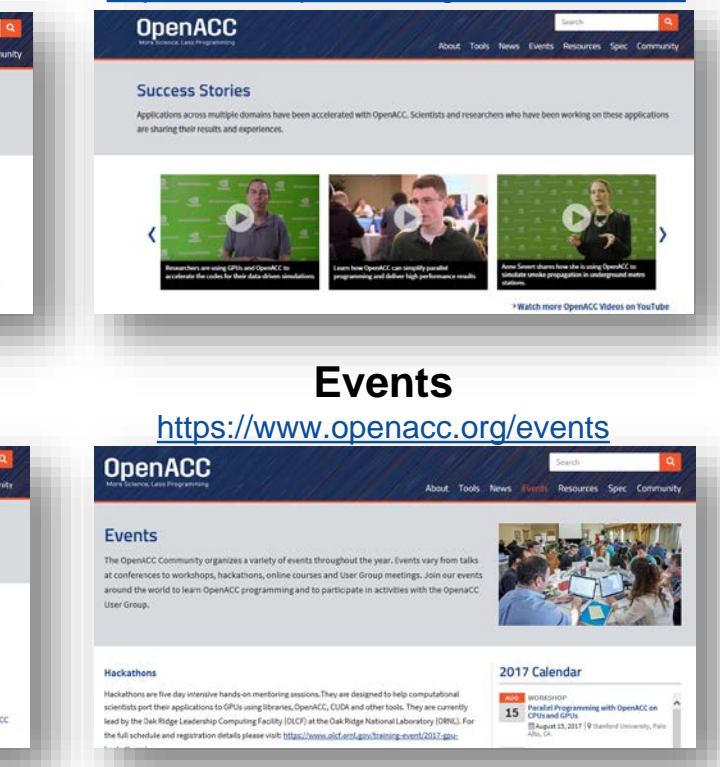

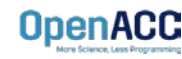

# THE TANK YOU AND THE

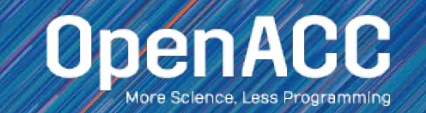